Eliška Anna Kubičková Houghova a Radonova transformace ve vyhledávání meteorů

*Pokroky matematiky, fyziky a astronomie*, Vol. 56 (2011), No. 2, 119--128

Persistent URL: <http://dml.cz/dmlcz/141996>

# **Terms of use:**

© Jednota českých matematiků a fyziků, 2011

Institute of Mathematics of the Academy of Sciences of the Czech Republic provides access to digitized documents strictly for personal use. Each copy of any part of this document must contain these *Terms of use*.

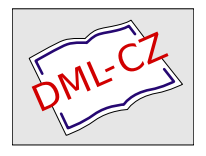

[This paper has been digitized, optimized for electronic delivery and](http://project.dml.cz) stamped with digital signature within the project *DML-CZ: The Czech Digital Mathematics Library* http://project.dml.cz

# Houghova a Radonova transformace ve vyhledávání meteorů

Eliška Anna Kubičková, Praha, Plzeň

#### 1. Úvod

Meteor není jen "padající hvězda", která nám za letních nocí splní naše tajná přání, ale především světelná stopa vznikající při průchodu meteorického tělesa zemskou atmosférou. Meteorické těleso (též označované jako meteoroid) se při brzdění v atmosféře buď částečně nebo úplně roztaví a tyto roztavené částice jsou strhávané vzduchem (proces ablace). Při srážkách molekul meteoroidu s molekulami vzduchu dochází k excitaci a následné deexcitaci atomů meteorického tělesa a vzduchu. Při tomto procesu dojde k uvolnění energie, která se vyzáří ve formě světelného fotonu, a můžeme tak sledovat meteor. Větší část meteorických těles se zcela roztaví a vypaří již při průchodu atmosférou. Tělesa větších rozměrů (nebo jejich části) dopadnou na povrch Země v podobě meteoritu. Z meteoru zachyceného na snímku lze zjistit vlastnosti meteorických těles, jejich rozložení ve sluneční soustavě, vlastnosti meteorických rojů a také vypočítat dráhu meteorického tělesa a na základě tohoto výpočtu pak najít meteorit. Jako první na světě vypočítal dráhu meteorického tělesa na základě pozorování velmi jasného meteoru (bolidu) český astronom Zdeněk Ceplecha (1929 až 2009). Postup fotografování a výpočet dráhy bolidu, který je podle místa dopadu známý jako bolid Příbram, je podrobně popsán v [2].

Obrazový záznam meteoru lze rozdělit z různých hledisek. Podle použité techniky rozlišujeme statické a dynamické záznamy (videozáznamy), přičemž oba typy záznamů mohou vzniknout v profesionálních nebo amatérských podmínkách. Statické meteorické snímky můžeme dále rozdělit na digitální a klasickou analogovou fotografii, která je digitální fotografií dosud nepřekonaná zejména z hlediska větší pružnosti emulze, jež dokáže zachytit i slabé detaily, a jasné meteory přitom nejsou přeexponované. Dále bychom mohli rozdělit typy meteorických záznamů podle obsahu na snímky, které zachycují jednotlivé meteory, vícenásobné meteory nebo celé meteorické deště, na snímky, které zobrazují pouze hvězdnou oblohu a snímky, které obsahují výrazný horizont s jinými než astronomickými objekty. Dále je také užitečné sledovat tvar jednotlivých meteorů. Všechny uvedené vlastnosti meteorického záznamu mají vliv na volbu metody pro vyhledávání meteorů a její úspěšnost.

Ing. Bc. Eliška Anna Kubičková, Západočeská univerzita v Plzni, Fakulta aplikovaných věd, Katedra kybernetiky, Univerzitní 22, 30 614 Plzeň, e-mail: eliskaak@kky.zcu.cz

#### 2. Typy vyhledávaných meteorů

Na počátku práce, jejíž dosavadní výsledky popisuje tento článek, byla zásilka v internetové úschovně, která obsahovala několik desítek meteorických snímků pořízených CCD kamerou, které poskytlo Oddělení meziplanetární hmoty Astronomického ústavu Akademie věd ČR. Kromě těchto profesionálních snímků byly pro testování metody použity další, spíše amatérské či umělecké snímky, které byly dostupné na Internetu. To se ukázalo jako výhoda, protože tyto snímky obsahovaly různé rušivé objekty, jako jsou stromy, budovy, dopravní prostředky nebo stožáry vysokého napětí, což způsobilo vyhledávání obtížnějším a tím i přínosnějším. Celkem byly dosud zpracovány přibližně dvě stovky astronomických snímků, které obsahovaly obrazy meteorů (popřípadě jim podobných objektů). Zachycené meteory byly různých typů od velmi slabých a okem prakticky nezřetelných po velmi jasné. Soubor obsahoval i vícenásobné meteory a meteorické deště. Na řadě snímků byl výrazný horizont a různé pozemské objekty.

#### 3. Volba metody pro vyhledávání meteorů

Zatímco astronomové využívající klasickou fotografii se musí spolehnout na svoje vlastní oči, tak při vyhledávání meteorů v digitálních snímcích lze využít metod počítačového vidění, viz například [6] nebo [14]. Vzhledem k tomu, že většina meteorů na prohledávaných snímcích měla typický přímkový tvar, byla použita Houghova transformace, což je běžná metoda pro vyhledávání přímek v digitálních obrazech. Od dob jejího vzniku na konci 50. let 20. století prošla Houghova transformace dlouhým vývojem. Postupně vznikla řada modifikací a rozšíření pro další vyhledávané objekty. Bylo napsáno tolik článků, že podle [5] dosahuje pojem "Hough Transform" 22 tisíc citací. Historie Houghovy transformace je velmi stručně popsána v kapitole 4. Jako předzpracování před vlastní Houghovou transformací byly použity další matematické operace, z nichž je podrobněji popsána Radonova transformace [10], [13], [16], [17]. Zpracování snímků bylo provedeno s využitím softwaru MATLAB [15], [26] a jeho procesoru Image Processing Toolbox [8], který je určen pro zpracování obrazových dat. MATLAB je nástroj původně vyvinutý pro matematické výpočty (zkratka slov MATrix LABoratory) a obsahuje řadu hotových funkcí, ale umožňuje i programování vlastních funkcí, které je podobné programování v C nebo v C++. Kromě Houghovy a Radonovy transformace byly použity geometrické a jasové transformace, filtrace mediánem a hranový detektor (více o těchto metodách je uvedeno v kap. 6).

### 4. Houghova transformace

Autorem Houghovy transformace je Paul Van Campen Hough, původně fyzik se zaměřením na částicovou fyziku, později zakladatel a prezident firmy Life AFM, Inc., která se zabývá vývojem technologií pro atomovou mikroskopii, zaměřených na molekulární objekty v biologii a medicíně. Transformaci vytvořil P. Hough v roce

1959, v době, kdy pracoval jako biofyzik v Brookhaven National Laboratory, a navrhl ji pro zkoumání drah elementárních částic na snímcích z bublinové komory [18], [23], [24]. V roce 1962 získal na svoji metodu U.S. patent [7], který popisuje i celý řetězec měřícího zařízení pro zachycování drah částic. Princip Houghovy transformace spočívá v tom, že všechny přímky ve zkoumaném digitálním obraze jsou z obrazového prostoru transformovány do parametrického prostoru, kde se zobrazují na body. Původně byla metoda navržena pro transformaci přímky popsané rovnicí ve směrnicovém tvaru. Metoda však nešla použít pro vertikální přímky, jejichž směrnice jde k nekonečnu. Tento problém odstranili Richard O. Duda a Peter E. Hart, kteří vytvořili zevšeobecněnou Houghovu transformaci [3], která je dnes nejrozšířenější. Využití Houghovy transformace v počítačovém vidění zavedl Dana Henry Ballard v roce 1981, když popsal Houghovu transformaci zevšeobecněnou na rozpoznávání objektů, které nejsou popsány analyticky [1]. Takovéto objekty lze vyhledávat metodou porovnávání vzorů, která bývá i v české literatuře označována jako "template matching".

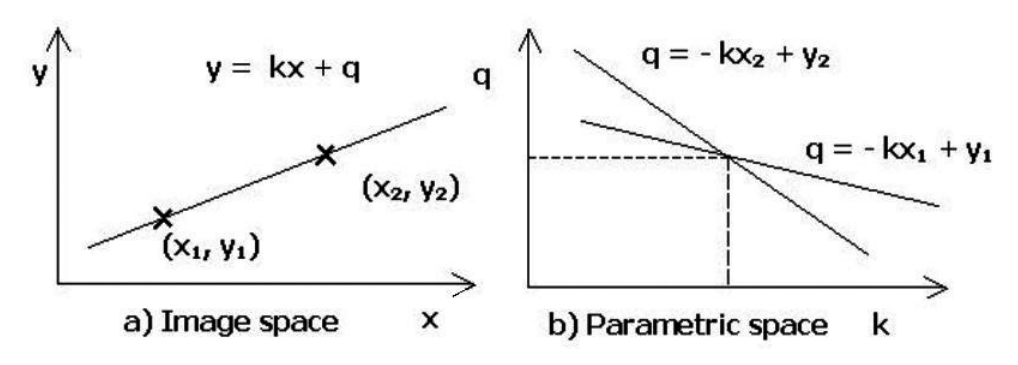

Obr. 1. Princip Houghovy transformace podle [14].

Houghova transformace v původní verzi je odvozena pro přímku procházející dvěma body  $A = (x_1, y_1), B = (x_2, y_2)$ , která je popsána rovnicemi

$$
y_1 = ax_1 + b,\tag{1}
$$

$$
y_2 = ax_2 + b,\tag{2}
$$

s parametry a, b. V parametrickém prostoru nabývají rovnice tvar:

$$
b = -ax_1 + y_1,\tag{3}
$$

$$
b = -ax_2 + y_2.
$$
 (4)

Společný bod těchto přímek v parametrickém prostoru představuje obraz přímky z obrazového prostoru (obr. 1). Každou přímku z obrazového prostoru lze takto zobrazit na bod v parametrickém prostoru. Parametrický prostor je dále rozdělen na určitý počet buněk, jejichž obsah je inkrementován při každém výskytu hodnoty pro dané parametry. Na obr. 2 je příklad takového rozdělení parametrického prostoru na

Pokroky matematiky, fyziky a astronomie, ročník  $56$  (2011), č. 2 121

buňky. Je to tabulka, kde jsou vypočítané hodnoty pro dané parametry ve vybraných bodech, které jsou obvykle voleny tak, aby pokryly rozsah zkoumaného obrázku. Pro hodnoty  $a = 2$  a  $b = 0$  je počet inkrementací 2, což znamená, že existují dva body, které splňují rovnici pro uvedené hodnoty parametrů, a tedy tyto dva body leží na jedné přímce. Prostor s buňkami bývá často nazýván akumulátor. Uvedený příklad je podrobně rozebrán v [9].

| D | -5 | -4 | $-3$ | $-2$ | -1 | 0 |  |  |
|---|----|----|------|------|----|---|--|--|
|   |    |    |      |      |    |   |  |  |
|   |    |    |      |      |    |   |  |  |
|   |    |    |      |      |    |   |  |  |
|   |    |    |      |      |    |   |  |  |
|   |    |    |      |      |    |   |  |  |

Obr. 2. Příklad akumulátoru podle [9].

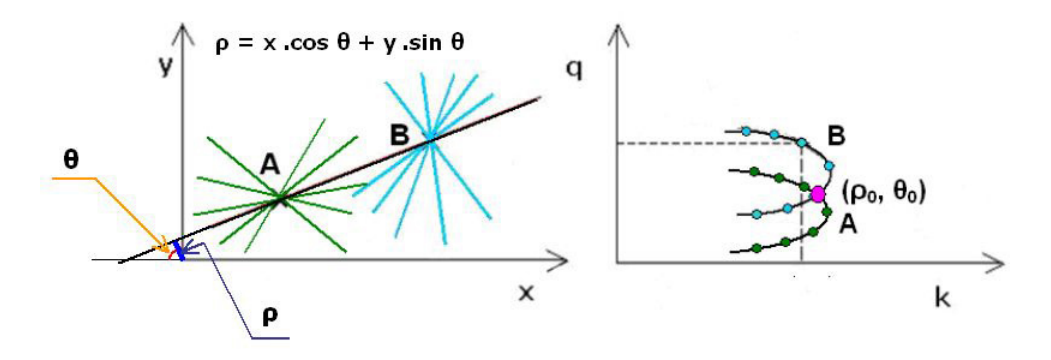

Obr. 3. Vlastnosti Houghovy transformace.

Větší uplatnění našla zevšeobecněná Houghova transformace [3], která je popsána rovnicí

$$
x\cos\theta + y\sin\theta = \varrho. \tag{5}
$$

Na obr. 3 jsou vidět základní vlastnosti Houghovy transformace, které jsou následující:

1. Zobrazení přímky s parametry  $\rho$  a  $\theta$  v obrazovém prostoru vede na zobrazení do bodu v parametrickém prostoru.

2. Všechny přímky procházející jedním bodem se zobrazí v parametrickém prostoru do bodů, které leží na spojité křivce. Pokud by přímek bylo nekonečně mnoho, křivka by byla uzavřená.

3. Soustavy přímek procházející body, které leží na jedné přímce, se zobrazí do bodů ležících na křivkách, které se protínají v jednom bodě. Tímto bodem jsou dány parametry  $\rho$  a  $\theta$ , které určují hledanou přímku ve vyjádření (5), viz bod o souřadnicích  $(\varrho_0, \theta_0)$  na obr. 3. Na konci procesu Houghovy transformace (po naplnění akumulátoru) se odečtou souřadnice  $(\rho, \theta)$  všech významných bodů, kde se protíná větší počet křivek. Tyto nalezené souřadnice určují rovnice hledaných přímek. Na základě požadované významnosti vyhledávaných přímek je stanoven práh počtu inkrementací, od něhož se přímky vyhledávají. Jestliže nás tedy zajímají pouze nejjasnější meteory, stanovíme hodnotu prahu vysokou. Všechny slabší objekty Houghova transformace již nevyhledá. Houghova transformace je pro velké obrazy zdlouhavá a stanovení prahu je proto třeba dobře zvážit. Další možnost zrychlení procesu vyhledávání přímek je dána vhodným předzpracováním (kap. 5 a 6).

Uvedeným postupem lze vyhledávat další útvary, které lze popsat analyticky. Duda a Hart v [3] popisují ještě hledání kružnice ve tvaru  $(x-a)^2+(y-b)^2=c^2$ . V počítačovém vidění je metoda Houghovy transformace hromadně rozšířena od roku 1981, kdy ji Ballard [1] zevšeobecnil pro detekci objektů libovolného tvaru. Pro vyhledávání meteorů byla použita Houghova transformace ve tvaru s rovnicí (5) pro parametry  $\rho$ a θ. Ukázky výsledků jsou uvedeny v kap. 6.

#### 5. Radonova transformace

Radonovu transformaci vytvořil v roce 1917 rakouský matematik, původem z Děčína, Johann Karl Gustav Radon (1887–1956). Radon odvodil i zpětnou transformaci, která se používá k rekonstrukci obrazu v počítačové tomografii [10], [16], [17]. V daném případě byla použita přímá Radonova transformace [10], která představuje projekci předmětu popsaného ve dvourozměrném případě (obr. 5) funkcí  $f(x, y)$  do určitých směrů. Projekci si můžeme představit jako svazek paralelních paprsků, které prochází zkoumaným tělesem. Matematicky Radonova transformace představuje výpočet křivkových integrálů dané funkce. Geometricky se každá projekční přímka v předmětovém prostoru zobrazuje na bod v Radonově prostoru. Zřejmě proto je někdy Radonova transformace zaměňována nebo slučována s Houghovou transformací. Někteří autoři, např. [4] nebo [12], s. 20, dokonce používají označení Houghova (Radonova) transformace. V literatuře zaměřené na počítačové vidění, jako je [14], však Radonova transformace není vůbec zmíněna, zatímco je podrobně rozebráno použití Houghovy transformace. Také je zde uvedena poznámka o výpočtové náročnosti Houghovy transformace a o vhodnosti provádět tento proces pouze ve vybraných směrech. Právě z tohoto důvodu je použita Radonova transformace. Výsledkem Radonovy transformace je gradientní obraz se zvýrazněnými přechody jasu (kap. 6), a toto předzpracování velmi usnadňuje vlastní hledání meteorů pomocí Houghovy transformace. Na obr. 4 je princip paralelní projekce při Radonově transformaci. Radonova transformace se počítá pro různé úhly  $\theta$ , obvykle v rozmezí 180°. Před vlastní Radonovou transformací se používá hranový detektor (například podle [8]). V případě digitálního obrazu představuje Radonova transformace projekci obrazové matice do dvou směrů. Radonova transformace je (na rozdíl od Houghovy transformace, která je iterační), analytická metoda, a tedy i v případě projekce matice obrazových bodů se počítá pomocí křivkových integrálů. Software Image Processing Toolbox [8], [26] obsahuje přímo funkci radon, která byla použita i v tomto případě.

Výpočet integrálů pro funkci  $f(x, y)$  se provádí podle následujícího vztahu [8]:

$$
R_{\theta}(x') = \int_{-\infty}^{\infty} f(x' \cos \theta - y' \sin \theta, x' \sin \theta + y' \cos \theta) dy', \qquad (6)
$$

kde

$$
\begin{pmatrix} x' \\ y' \end{pmatrix} = \begin{pmatrix} \cos \theta & \sin \theta \\ -\sin \theta & \cos \theta \end{pmatrix} \begin{pmatrix} x \\ y \end{pmatrix}.
$$

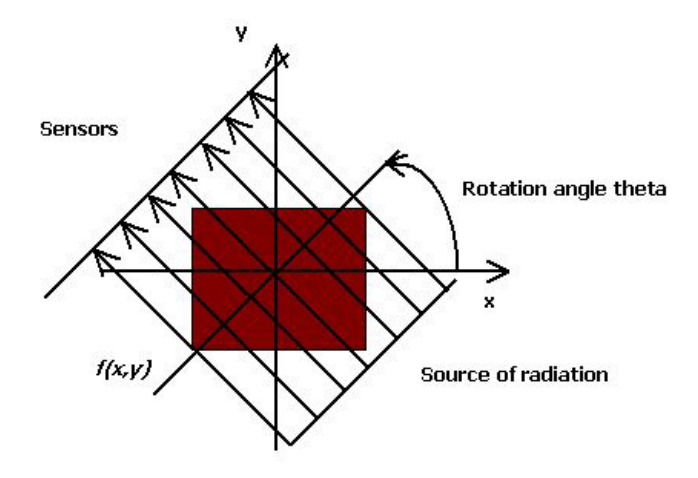

Obr. 4. Paralelní projekce při Radonově transformaci podle [8].

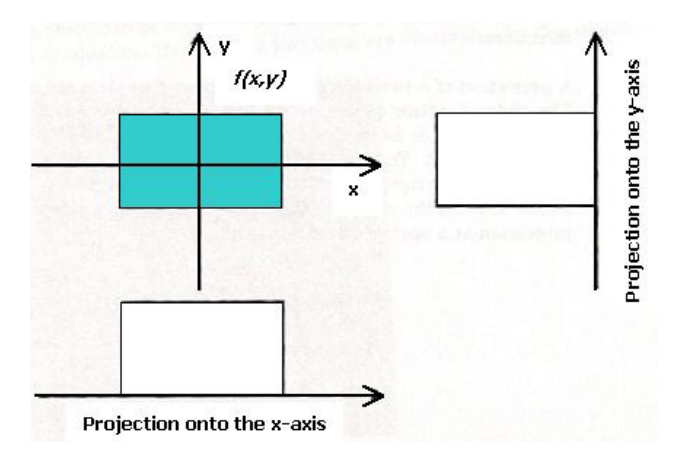

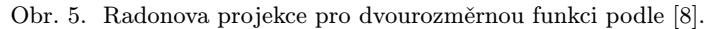

## 6. Postup při vyhledávání meteorů

Všechny meteorické snímky bylo nutné nejprve převést na šedotónový a binární obraz, který vyžadovaly další použité funkce. Vlastní proces vyhledání meteoru se skládal ze tří hlavních kroků: 1. Použití hranového detektoru, 2. Radonova transformace, 3. Houghova transformace. Jako hranový detektor byla použita funkce z MATLABU imfilter s konvoluční maskou pro čtyři směry, viz [10], s. 91. V některých případech

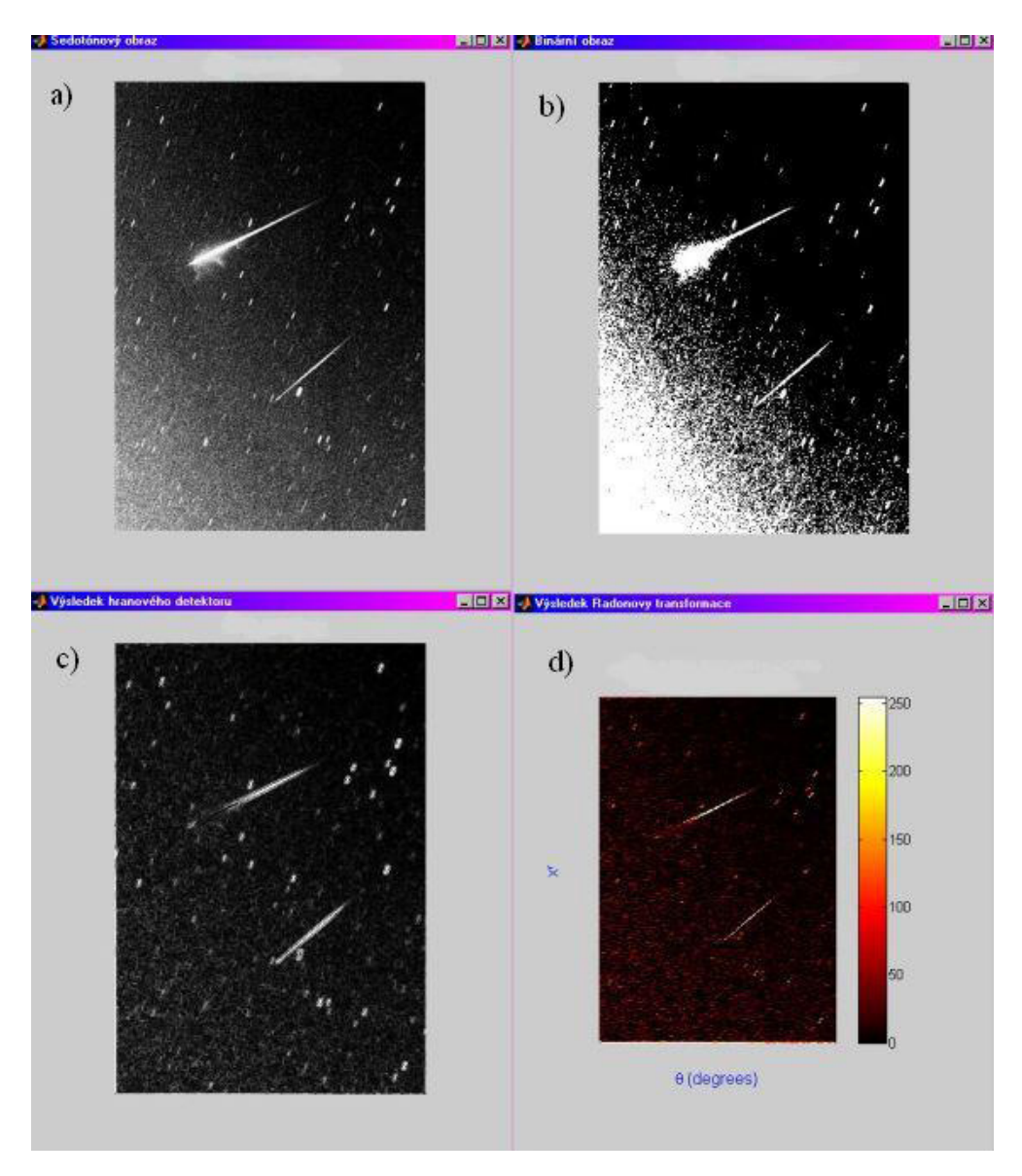

Obr. 6. Proces vyhledání meteoru: a) šedotónový obraz, b) binární obraz, c) výsledek hranového detektoru, d) Radonova transformace.

byla použita též geometrická transformace a filtrace, což podstatně zlepšilo úspěšnost vyhledání meteoru. Pro potlačení šumu byla použita filtrace mediánem, matematické vyjádření je v [10]. V praxi to znamená, že hodnota jasu v daném bodě je nahrazena mediánovou hodnotou z jeho okolí, přičemž velikost okolí pro filtraci se zadává při volání dané funkce. Podrobně jsou použité funkce MATLABU, funkce procesoru Image Processing Toolbox a vlastní vyvinuté funkce popsané v [11]. Pro vlastní testování bylo vytvořeno grafické uživatelské rozhraní (GUI), které obsahovalo databázi všech testovaných obrázků, výsledky a možnost zadání nového snímku.

# 7. Závěr

Ukázka vyhledávání meteorů v astronomických snímcích je úvodem do rozsáhlejšího úkolu zpracování obrazového záznamu meteoru. Bylo zpracováno přibližně 200 meteorických snímků různého typu. Úspěšnost vyhledání meteoru dosahovala 80 %,

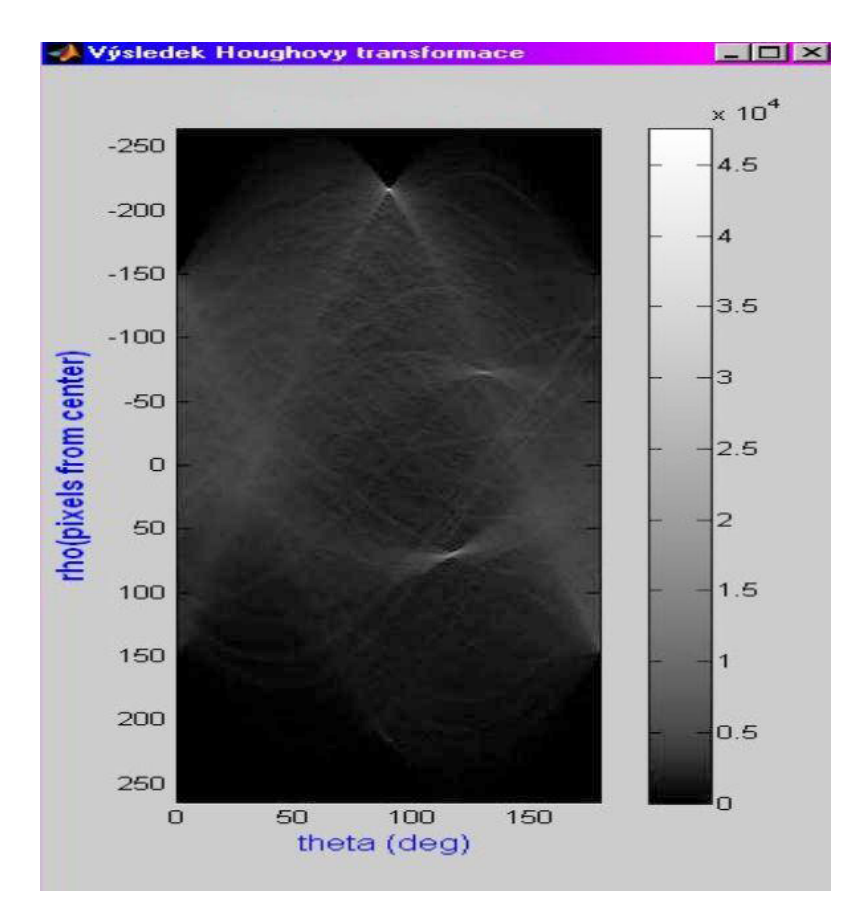

Obr. 7. Parametrický prostor po skončení procesu Houghovy transformace. Jsou zde vidět významné body, v nichž se protínají křivky příslušné bodům, které leží na jedné přímce.

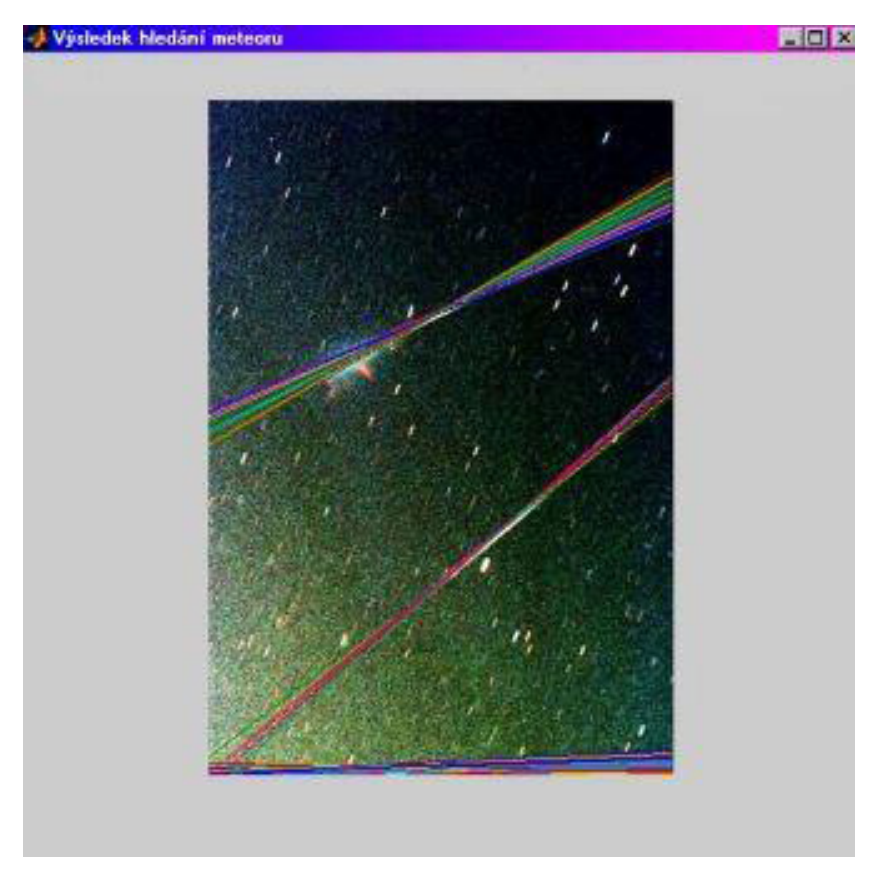

Obr. 8. Výsledek vyhledání meteorů.

a to jak ze všech snímků dohromady, tak i v obou skupinách (viz kap. 2). Použitá metoda Houghova transformace se jeví jako efektivní pro vyhledávání meteorů přímkového tvaru, má však řadu nevýhod. Jednak neřeší otázku vyhledávání velmi jasných meteorů, které mají často jiný než přímkový charakter. Další problém, který vyvstává při použití Houghovy transformace je výskyt falešných čar a jejich nesprávná detekce. Jedná se o pozemské objekty jako jsou stromy, stožáry vysokého napětí, ale i hrany střech, vodní hladina, nebo výrazný horizont, tedy místa, kde dochází ke skokové změně jasu. Samostatná skupina "falešných meteorů" jsou družice. Obtíže při vyhledávání meteorů byly způsobeny také příliš malým kontrastem (denní obloha se sluncem), šumem (mnoho jasných hvězd) – tento problém bylo možné odstranit filtrací jen z části. Další práci na vyhledávání meteorů je tedy potřeba zaměřit především na zvýšení odolnosti metody proti detekování falešných čar a vysokému šumu.

Poděkování: Práce je podporována grantem Západočeské univerzity v Plzni "Inteligentní metody strojového vnímání a porozumění", č. grantu SGS-2010-054.

Literatura

- [1] Ballard, D. H.: Generalizing the Hough Transform to Detect Arbitrary Shapes. Pattern Recognition 13, No. 2 (1981), 111–122.
- [2] Ceplecha, Z.: Multiple Fall of Příbram Meteorites Photographed. BAC 2 (1961), 21–47.
- [3] DUDA, R. O., HART, P. E.: Use of the Hough Transformation to Detect Lines and Curves in Pictures. Comm. ACM, 15 (January 1972), 11–15.
- [4] ECKHARDT, U., SCHERL, W., ZHANEGZHENG, Y.: Representation of Plane Curves by Means of Descriptors in Hough Space I. Continuous Theory.
- [5] Hart, E.: How the Hough Transform Was Invented. IEEE Signal Processing Magazine, November 2009, 18–22.
- [6] Hlaváč, V., Šonka, M.: Počítačové vidění. Grada, Praha 1992.
- [7] Hough, P. V. C.: Methods and Means for Recognizing Complex Patterns. U.S. patent 3069654. Dec. 18, 1962.
- [8] Image Processing Toolbox, User's Guide. The MathWorks, Inc., 2008.
- [9] Keyewook, L.: Application of the Hough Transform. University of Massachusetts, Lowell, January 2006.
- [10] Klíma, M., Bernas, M., Hozman, J., Dvořák, P.: Zpracování obrazové informace. Vydavatelství ČVUT, Praha 1996.
- [11] Kubičková, E. A.: Searching of Meteors in Astronomical Images on the Basis of MATLAB Toolbox. Technical Computing Bratislava 2010, 18th Annual Conference Proceedings, RT Systems in cooperation with Systémy priemyselnej informatiky, s.r.o., Bratislava, 2010.
- [12] Man, O.: Aplikace metody difrakce zpětně odražených elektronů v materiálovém inženýrství. Disertační práce, Brno, 2010.
- [13] Nováková, K., Kukal, J.: Využití polární a Radonovy transformace k identifikaci povrchových značek. Automatizace, 51, č. 2 (2008), 87–90.
- [14] SONKA, M., HLAVAC, V., BOYLE, R.: Image Processing, Analysis, and Machine Vision. Third Edition, Cengage Learning, Stamford 2008.
- [15] Svoboda, T., Kybic, J., Hlavac, V.: Image Processing, Analysis and Machine Vision, A MATLAB Companion. THOMSON, Toronto 2008.
- [16] http://cs.wikipedia.org/wiki/Johann Radon
- [17] http://cs.wikipedia.org/wiki/Radonova transformace
- [18] http://en.wikipedia.org/wiki/Bubble chamber
- [19] http://en.wikipedia.org/wiki/Computer tomography
- [20] http://en.wikipedia.org/wiki/Generalised\_Hough\_transform
- [21] http://en.wikipedia.org/wiki/Hough transform
- [22] http://en.wikipedia.org/wiki/Talk:Hough transform
- [23] http://www.bnl.gov/bnlweb/history/7\_foot.asp
- [24] http://www.bnl.gov/bnlweb/history/80 inch.asp
- [25] http://www.kky.zcu.cz/cs
- [26] www.mathworks.com